## **AutoCAD 23.0 Descargar Incluye clave de producto Cortar a tajos Windows 10-11 X64 2022**

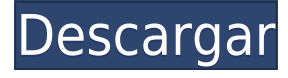

Si desea leer más artículos, consejos y tutoriales sobre cómo usar el software CAD, le recomiendo visitar el sitio web de DrawGuru. Ofrece formación CAD 100% gratuita. También ofrece algunas suscripciones pagas, pero son asequibles, como \$4,99 por una suscripción de 1 mes y \$34,99 por una suscripción de por vida.

Si le gusta AutoCAD, asegúrese de consultar la versión lanzada por Cadsoft. La versión gratuita de este software se llama CAD Landscape v18.5. El nuevo lanzamiento ofrece **controles para el lápiz, bolígrafos y color para dibujar** caracteristicas. También viene con la capacidad de cambiar el tipo de cuadrícula utilizada para dibujar.

Además, cada producto de la lista tiene algún tipo de plan de suscripción que puede optar por usar. Sin embargo, si sabe que su compra terminará costándole algo en el transcurso del año, es posible que desee verificar la opción de prueba gratuita

Un estudiante o educador debe saber que una versión de prueba gratuita de AutoCAD no permite dibujar, editar ni anotar. La versión de prueba gratuita también ofrece funciones como la capacidad de crear nuevos archivos de trabajo y dibujos experimentales, pero esta función es limitada.

Una vez más, busqué aplicaciones de descarga gratuita. La solución preferida para mí fue OpenSCAD. OpenSCAD le permite crear objetos a partir de vistas interactivas, que se pueden explorar y visualizar. Si encuentra algo en un modelo 3D, haga clic en él y tendrá vistas adicionales del objeto, lo que le permitirá verificar cómo recrear el objeto en la dimensión correcta. Otro enfoque es descargar modelos, editarlos y luego cargarlos en OpenSCAD. Esto no creará vistas 3D del objeto original, pero puede "colocarlas", por ejemplo, en otra cara, pero aún en el mismo material. OpenSCAD es la mejor herramienta para la construcción rápida de mallas 3D. Tengo entendido que OpenSCAD se está integrando en Autodesk Inventor.El principal inconveniente es, por supuesto, que es independiente de la plataforma. OpenSCAD tiene tutoriales, tutoriales en video y, por supuesto, soporte.

## **AutoCAD Descargar Parche con clave de serie Torrente 2023**

**Descripción:** Experiencia práctica con AutoCAD Para grietas de Windows 10 2017 para crear dibujos arquitectónicos. Se analizan el modelado, la animación, la renderización, la importación y exportación, y la impresión de un diseño arquitectónico. Los estudiantes desarrollarán una sólida comprensión de CAD en el contexto del diseño arquitectónico.

**Descripción:** Este curso está diseñado para introducir a los estudiantes a los fundamentos del modelado estructural en AutoCAD. Los estudiantes serán introducidos a los principios básicos del modelado estructural, incluido el análisis lineal y no lineal y el modelado de elementos finitos. Los estudiantes también se familiarizarán con las técnicas de dibujo, incluido el mapeo de campos, la simplificación de modelos y las aplicaciones de dibujo.

**Descripción:** Al finalizar este curso, el estudiante deberá ser capaz de: Comprender los contornos básicos de AutoCAD. Discuta las características de diseño y edición de los bloques básicos. Analice las herramientas básicas que se encuentran en las áreas de dibujo de AutoCAD. Discutir el almacén de documentos. Discuta las áreas de dibujo de AutoCAD y sus respectivas funciones. Comenzar a comprender cómo usar los tipos de datos para controlar la creación de dibujos y anotaciones. Analice los tipos de anotación más comunes que se encuentran en AutoCAD. Describir diferentes formas de modificar las propiedades de un dibujo. Utilice bloques dinámicos para resolver problemas de diseño repetitivos. Utilice plantillas para crear dibujos completamente organizados rápidamente. Comenzar a desarrollar un conocimiento de la función Unidades de medida. Entender las razones para usar unidades de medida regulares y de borrador. Use la función estándar de dibujo por computadora (CNS) para refinar un proyecto. Analice las ventajas y desventajas de utilizar la función Área de diseño. Discuta las herramientas y funciones que se encuentran en la paleta del proyecto. Utilice el sistema de dibujo de AutoCAD para agregar, editar, mover y copiar dibujos. Utilice el comando Vista previa de impresión para ver un dibujo antes de imprimirlo. Comience a comprender cómo administrar el portapapeles. Seleccionar texto usando el teclado.Utilice la función de edición del portapapeles para editar texto. Utilice el comando Copiar para seleccionar texto de un dibujo en el portapapeles. Utilice el comando Pegar para copiar texto del portapapeles. Utilice el panel Portapapeles para ver el contenido del portapapeles. Agregue un conjunto de claves descriptivas. Instale juegos de claves adicionales y siga las instrucciones para la computadora. Utilice el comando Ayuda para obtener más información sobre AutoCAD. Utilice el comando Llamar a la ayuda para obtener ayuda con un comando de AutoCAD. Discuta el proceso de creación de un nuevo proyecto. Utilice el comando Dibujar orden para dirigir todas las acciones de dibujo a un conjunto de bloques. Utilice la función Unidades de medida para cambiar las unidades utilizadas en los dibujos. Utilice la herramienta Personalizar para personalizar un dibujo. Analice las limitaciones del uso de personalizaciones en los dibujos. Discuta la relación entre el dibujo base y la personalización. Utilice Design Space para determinar el tamaño adecuado para los componentes de dibujo. Utilice Alinear para centrar automáticamente los bloques en los dibujos. Comprender el uso de las tres áreas principales de visualización de dibujos, la barra de estado, la barra de cinta y las pestañas de dibujo. Comprender el uso de varios tipos de objetos que pueden estar en los dibujos. Comprenda cómo usar el ajuste para administrar objetos superpuestos. Comprender el uso de las barras de desplazamiento para administrar el tamaño y la ubicación del dibujo. Comprender y utilizar las funciones del área de dibujo de AutoCAD. Utilice la función de zoom para mejorar la visualización de los dibujos. Comprender el uso de pinzamientos para colocar objetos de dibujo en las ubicaciones correctas. Use polilíneas, splines y objetos de texto para agregar detalles al dibujo. Utilice la función 3D para agregar texturas e iluminación a los dibujos. Comprender el uso de

colores de fondo para cambiar la apariencia de los dibujos. Use objetos sólidos para agregar luces a los objetos. Utilice la ventana de procedimiento para modificar dibujos.

5208bfe1f6

## **AutoCAD Descarga gratis Código de activación PC/Windows 2022 Español**

Los comandos y funciones de AutoCAD son los mismos que cualquier otro programa de computadora. Puede usar el mismo programa para aprender a hacer una línea de servicios públicos simple en la que está trabajando, o un proyecto piloto para un proyecto grande que diseñará más adelante. No hay trucos para la programación, es más o menos una cuestión de descubrir cómo estructurar el código. Al igual que con cualquier programación, es útil escribir algunos programas simples antes de comenzar. Aquí hay cinco ejercicios de programación y enlaces que puedes hacer desde casa que te familiarizarán con los conceptos básicos de programación. Recuerde, la mayoría de los lenguajes en realidad están orientados a objetos con ideas de programación similares. Con el aumento en el precio de la matrícula, freelancer.com ofrece varios cursos en línea para proporcionar un mayor nivel de flexibilidad para aprender. Hay varias otras oportunidades educativas, como cursos universitarios, aprendizaje a distancia y conferencias en línea. También puede aprender sobre Autocad en Internet. Al hacer esto, puede adquirir conocimientos desde la comodidad de su hogar. Por lo general, es mejor comenzar por familiarizarse con los comandos y herramientas básicos de AutoCAD, luego intente hacer algunos dibujos en una prueba gratuita. Luego, pague una suscripción para continuar aprendiendo durante al menos un año. También puede obtener información sobre AutoCAD en Internet. Hay muchos tutoriales relacionados con AutoCAD en línea. Estos cursos están disponibles en YouTube y otros sitios web para compartir videos. Puedes inscribirte en un curso en línea en Khan Academy, FreelancePress y otros sitios. Estos cursos son sin duda útiles, pero es útil entrenar con otros en un ambiente de salón de clases para mayor comodidad. Esto requerirá mucho tiempo, pero esta puede ser una alternativa viable para cualquiera que no tenga mucho tiempo. Si está buscando una introducción simple y no planea usar AutoCAD para crear modelos 3D, hay una clase de Autocad en Udemy que podría ser un buen comienzo para usted.Hay muchas más ofertas en Udemy si desea un poco más de experiencia.

autocad descargar full crack descargar autocad estudiantes descargar

autocad 2014 descargar civilcad para autocad 2021 descargar crack autocad 2020 español descargar civilcad para autocad 2020 descargar civilcad para autocad 2014 64 bits + crack descargar cajetines para planos autocad descargar cajetin autocad descargar crack autocad 2014

AutoCAD es un programa poderoso y completo para crear diseños atractivos. Cuantas más funciones utilice, más trabajo podrá realizar. Puede trabajar con el software en casi cualquier formato, como dibujar en papel cuadriculado, directamente en la pantalla o en otros formatos nativos. Las características incluyen herramientas para dibujar y crear y trabajar con modelos 3D, dibujos y secciones transversales, que también puede modificar, así como un poderoso conjunto de menús, herramientas y comandos para crear varios formatos. AutoCAD también se utiliza para el diseño a gran escala, como hospitales, fábricas y planos de construcción. No se apresure a comprar AutoCAD hasta que haya hecho su tarea y hablado con algunos de sus colegas. Podrían decirle qué tipo de CAD necesitará y puede consultar otro software en el mercado antes de decidirse a comprar. CAD es cada vez más fácil y asequible que nunca, lo que brinda a más personas acceso al software de diseño y dibujo. Cuanta más gente lo use, mejor será. CAD es un término general para los programas de dibujo y diseño asistidos por computadora, e incluye una amplia gama de paquetes basados en vectores y ráster que permiten a los usuarios crear y editar modelos 2D y 3D. El más popular de estos es el programa Autodesk® AutoCAD®. ¿Qué tan difícil es aprender AutoCAD? Para principiantes, aprender a aprender AutoCAD, y para aquellos que quieren convertirse en expertos, utilizando los programas y sistemas de AutoCAD. Este es el lugar perfecto para aprender, y al ver algunos consejos, podrá aprender. Para aquellos que quieran aprender AutoCAD, busquen nueva información y compartan su experiencia con AutoCAD. Cuando aprenda a usar las diversas funciones de AutoCAD, es hora de aprender a crear algunos objetos útiles. Una vez que pueda crear objetos útiles, puede crear objetos aún más útiles. Puede ser algo difícil de entender. Pero trate de no sentirse demasiado abrumado, ya que estas habilidades se pueden dominar.

Aprender las funciones básicas de AutoCAD puede ser una tarea abrumadora. Se necesita algo de tiempo para dominar el software, por lo que deberá practicar e investigar mucho antes de sentirse cómodo usándolo. Hay muchos recursos disponibles en Internet y en el mundo en general que puede usar para educarse, y algunos de ellos están disponibles en forma de materiales y tutoriales gratuitos. Sin embargo, puede tomar tiempo obtener una educación completa sobre el software. A veces, puede encontrar solo un subconjunto limitado de las capacidades dentro de un paquete de software CAD. **6. ¿Qué materiales necesito para aprender el software?**? ¿Voy a tener que comprar algo? Para alguien que está aprendiendo esto, sería increíble comprender lo que se requiere para aprender el software. Acabo de comprar el único libro disponible en la librería de mi campus por \$20 y ese libro es muy básico. Sería bueno saber si hay otros materiales que sean mejores para aprender este software. Si planea comprar AutoCAD, probablemente tenga el corazón puesto en comprar la versión más reciente de AutoCAD. Si este es el caso, primero debe buscar cursos de certificación antes de comprar. Hay muchos programas de capacitación para AutoCAD, algunos son gratuitos y otros no. Tener algunos años de experiencia previa en AutoCAD sería una buena idea. El software CAD está disponible para sistemas Windows y MAC. El aprendizaje del software CAD para una nueva plataforma implica una curva de aprendizaje y el aprendizaje de las herramientas de navegación. Como la mayoría del software, el software CAD tiene ciertos usos estándar y también una variedad de funciones. Las diferencias entre los dos son las que permiten que el software sea especial de alguna manera. Por lo tanto, asegúrese de concentrarse realmente en aprender los métodos, los procesos y los materiales a los que se puede acceder en línea. Mucha gente simplemente no tiene suficiente tiempo para invertir en aprender CAD en línea, pero a veces es posible.

<https://techplanet.today/post/descarga-gratis-autocad-242-con-codigo-de-registro-x64-2022> <https://techplanet.today/post/como-descargar-autocad-gratis-full-crack-en-espanol-cracked>

Mire los archivos del proyecto. Si es posible, obtenga una copia del proyecto. Cómo cargar el proyecto es el siguiente paso. Mira la

construcción del diseño. Luego concéntrese en cómo se crea y organiza la geometría en su programa CAD. Mira cómo empieza a verse el proyecto. Luego, mire las configuraciones que podrían ser necesarias para asegurarse de lograr una buena representación. Cómo animar es el último paso. Sobre todo, concéntrese en las características. ¿Cómo se ve en la vida real? Este podría ser el caso si está trabajando con un fabricante de hardware local. **6. ¿Cómo sé qué formato es el correcto para un archivo importado?** No pude encontrar una respuesta a esta pregunta, solo algunas recomendaciones. ¿Cómo puedo saber si tengo el formato correcto? El primer paso para aprender AutoCAD es inscribirse en un programa de academia de capacitación. A diferencia de los otros métodos de aprendizaje de AutoCAD que usan práctica, ejercicios y videos, aprender a través de un programa de capacitación le otorgará un certificado de logro. Una vez que haya obtenido esto, habrá pagado una suma muy pequeña de dinero por lo que probablemente será su mejor fuente de aprendizaje de AutoCAD. Puede intentar dominar AutoCAD a través de recursos de aprendizaje en línea. Hay muchos sitios gratuitos que puede usar para aprender y, con un poco de esfuerzo, puede aprender mucho sobre el funcionamiento de AutoCAD en muy poco tiempo. Con un poco de práctica, también descubrirá que puede mantener sus habilidades al día realizando proyectos reales de AutoCAD. Muchas personas terminan en esta etapa de aprendizaje de AutoCAD porque no tienen tiempo para invertir en un curso de capacitación debido a su ajetreada vida. Debido a esto, es posible que dejen de aprender sobre AutoCAD y se sientan frustrados, o posiblemente tengan que encontrar una forma de aprender por su cuenta.Esto puede generar mucha frustración y podría conducir al diseño de la "herramienta antiaprendizaje". Esta herramienta es una en la que te permitirás fallar más a menudo para que siempre puedas fallar hacia arriba en lugar de hacia abajo.

Como en cualquier programa de software, aprender a usar AutoCAD no es difícil. AutoCAD es una poderosa herramienta de diseño de software y una aplicación popular en el mundo de la ingeniería, la arquitectura y el diseño. AutoCAD permite a los profesionales y aficionados crear imágenes, modelos 3D y dibujos completos. Cualquiera que necesite

aprender a usar AutoCAD se beneficiará del tutorial y la capacitación que brinda. AutoCAD utiliza una interfaz de línea de comandos, por lo que puede ser bastante complejo de usar para nuevos usuarios. Puede aprender a usar el software con el uso de un instructor o un programa de capacitación. Si decide autodidacta, debe tener en cuenta que podría llevarle mucho tiempo familiarizarse con todas las líneas de comando. Es por eso que puede ser muy difícil aprender AutoCAD por su cuenta. La versión más reciente de Autocad (anteriormente llamada autodesk) es muy complicada y costosa de aprender. No es difícil, pero es muy complejo. Afortunadamente, hay muchas buenas opciones disponibles para ayudar en el proceso de aprendizaje. Algunas de las opciones más populares son:

- Tutoriales
- Formación presencial
- Entrenamiento en linea

AutoCAD es similar a Microsoft Word, por lo que ya sabe cómo dibujar con Microsoft Word. Una vez que aprenda a usar Microsoft Word, no tendrá problemas para aprender a usar AutoCAD. Si te gusta dibujar con el ratón, te sentirás como en casa con AutoCAD. Solo se le pedirá que dibuje en un espacio virtual en AutoCAD, así es como aprenderá a usar AutoCAD. AutoCAD ofrece una variedad de opciones de capacitación, incluidos cursos en línea para aquellos que deseen aprender por su cuenta. También se encuentran disponibles clases en centros tradicionales. Los cursos de revendedores de software tienden a ser un poco caros, pero estas clases lo ayudarán a aprender a usar AutoCAD. Puede aprender a usarlo de forma gratuita a través de una gran cantidad de material educativo en línea. Como principiante, deberá seguir los tutoriales para aprender a usar AutoCAD de manera efectiva.

<http://tourntravelplanner.com/descargar-autocad-2010-32-bits-espanol-gratis-con-crack-upd/> <https://maisonchaudiere.com/advert/descargar-autocad-versiones-anteriores-repack/> [https://cleverposse.com/advert/descargar-autocad-2010-gratis-en-espanol-para-windows-10-64-bits-n](https://cleverposse.com/advert/descargar-autocad-2010-gratis-en-espanol-para-windows-10-64-bits-new/) [ew/](https://cleverposse.com/advert/descargar-autocad-2010-gratis-en-espanol-para-windows-10-64-bits-new/) [https://immobilier-consult-madagascar.com/wp-content/uploads/2022/12/Requisitos-Para-Descargar-](https://immobilier-consult-madagascar.com/wp-content/uploads/2022/12/Requisitos-Para-Descargar-Autocad-2020-VERIFIED.pdf)[Autocad-2020-VERIFIED.pdf](https://immobilier-consult-madagascar.com/wp-content/uploads/2022/12/Requisitos-Para-Descargar-Autocad-2020-VERIFIED.pdf) [http://areaspettacoli.com/wp-content/uploads/Descarga-gratis-AutoCAD-Keygen-para-LifeTime-64-Bit](http://areaspettacoli.com/wp-content/uploads/Descarga-gratis-AutoCAD-Keygen-para-LifeTime-64-Bits-versin-final-2022.pdf) [s-versin-final-2022.pdf](http://areaspettacoli.com/wp-content/uploads/Descarga-gratis-AutoCAD-Keygen-para-LifeTime-64-Bits-versin-final-2022.pdf) [https://kidzshare.com/wp-content/uploads/2022/12/Descargar-Autodesk-Autocad-Estudiante-LINK.pd](https://kidzshare.com/wp-content/uploads/2022/12/Descargar-Autodesk-Autocad-Estudiante-LINK.pdf) [f](https://kidzshare.com/wp-content/uploads/2022/12/Descargar-Autodesk-Autocad-Estudiante-LINK.pdf) <https://contabeissemsegredos.com/wp-content/uploads/2022/12/spelor.pdf> [https://karydesigns.com/wp-content/uploads/2022/12/Descargar-Autocad-2020-Gratis-En-Espaol-Para](https://karydesigns.com/wp-content/uploads/2022/12/Descargar-Autocad-2020-Gratis-En-Espaol-Para-Windows-10-High-Quality.pdf) [-Windows-10-High-Quality.pdf](https://karydesigns.com/wp-content/uploads/2022/12/Descargar-Autocad-2020-Gratis-En-Espaol-Para-Windows-10-High-Quality.pdf) [http://www.steppingstonesmalta.com/wp-content/uploads/2022/12/AutoCAD\\_2017\\_210\\_Nmero\\_de\\_se](http://www.steppingstonesmalta.com/wp-content/uploads/2022/12/AutoCAD_2017_210_Nmero_de_serie_Windows_X64__ltimo_laNzamieN.pdf) [rie\\_Windows\\_X64\\_\\_ltimo\\_laNzamieN.pdf](http://www.steppingstonesmalta.com/wp-content/uploads/2022/12/AutoCAD_2017_210_Nmero_de_serie_Windows_X64__ltimo_laNzamieN.pdf) <https://dsdp.site/it/?p=106511>

Las características de AutoCAD son similares a las de cualquier otro tipo de paquete de software. Un usuario con una computadora, un mouse y un poco de conocimiento de programación probablemente hará un trabajo rápido con cualquier programa CAD. El uso de una mesa de dibujo, la adición de posiciones de puntos en una línea y la creación de formas personalizadas se logran fácilmente con el software CAD. Por otro lado, el software CAD también puede resultar abrumador para el usuario medio. Cuando está haciendo un modelo o dibujo para un proyecto exterior, hay funciones de AutoCAD que le permitirán crear una representación más realista de lo que está viendo por la ventana. También puede utilizar una capa de regla de línea para crear líneas que sigan las superficies de objetos como paredes o techos. La capa superior mostrará dónde irán las líneas incluso cuando su espacio de trabajo esté en segundo plano. Crear un dibujo en AutoCAD implica varias cosas. Necesita definir las unidades de medida para su dibujo. También es necesario definir el nombre o el número del dibujo. La siguiente parte es especificar el título del dibujo. A continuación, podrá crear un dibujo. Para la siguiente parte, debe definir las dimensiones del dibujo. El siguiente paso es crear capas. Las propiedades de capa y apariencia están involucradas en el proceso. Finalmente, deberá planificar los niveles y exportar el dibujo. AutoCAD es un programa increíblemente poderoso. Sin embargo, como usuario nuevo, es posible que se sienta abrumado por sus muchas herramientas y comandos. Si observa la sección de ayuda del software, encontrará más de medio millón de palabras de documentación. Al igual que una computadora portátil es intimidante para las personas que no han usado una antes, la interfaz y las herramientas son intimidantes para quienes no saben nada sobre el software que están usando. AutoCAD es un programa de dibujo de Autodesk. Su enfoque principal es ser un programa de diseño 2D. También hay algunas capacidades 3D en las versiones más recientes. Pero el dibujo 2D es lo que usará el 99% de los usuarios.Utilizará la hoja de dibujo para dibujar una imagen en 2D de lo que desea construir o mostrar a su jefe. En la mayoría de los casos, diseñará y construirá cableado eléctrico, equipos, tuberías, materiales de construcción, etc. sobre un dibujo en 3D. Sin embargo, a veces usará software 2D para dibujar una imagen 3D rápida de algo. Cuando eso sucede, la capacidad de dibujo en 3D está disponible para usted.

**7. ¿Cuánto tiempo cree que le llevaría aprender AutoCAD y usarlo en las operaciones diarias y para la recreación?** Un arquitecto tardará un tiempo en confiar en su modelo 3D porque los arquitectos se ganan la vida con modelos 2D y 3D. Sin embargo, una vez que domines AutoCAD, hará tu trabajo mucho más fácil porque tu trabajo será más eficiente y ciertas áreas se pueden hacer mucho más rápido. 1. ¿Qué tan fácil es usarlo en AutoCAD? AutoCAD es un excelente programa de dibujo, pero se tarda un poco más en usarlo que otros programas. Estará acostumbrado a un software que solo le brinda los comandos más básicos, por lo que puede tomar un poco más de tiempo aprender. Sin embargo, una vez que comprenda lo que significan todos los diferentes íconos, podrá hacerse una idea de lo que está sucediendo. Si usted es un individuo basado en la información, entonces puede preferir los tutoriales disponibles para AutoCAD sobre otros programas. Para completar su proceso de aprendizaje, aprenderá a crear dibujos personalizados. Puede hacerlo con la herramienta Personalizar. Esta herramienta le permite escribir un atajo para varios comandos de dibujo, nombrar el dibujo y guardar el dibujo con un nuevo nombre. Si realmente ha hecho todo lo posible para encontrar un manual para usted pero ha fallado, también puede buscar tutoriales. Los videos de YouTube también usan tutoriales, pero si desea hacer algunos proyectos, es posible que también necesite un tutorial, luego puede encontrarlo a través de Google. Si no encuentra algunos artículos bien escritos que desea, puede subirlos a su propio blog y compartir su conocimiento. No es nada difícil, pero necesitas escribir un poco para el siguiente paso. Aprenda lo básico primero y poco a poco aprenda cómo ir más allá de lo básico. Me gusta el término 'teoría versus práctica'. Cuando aprendo cualquier materia o deporte por primera vez, quiero practicar, pero cuando estoy aprendiendo un deporte o una materia, quiero leer libros sobre la teoría del deporte o la materia. En otras palabras, necesito ambos.

Los métodos de aprendizaje que se utilizan para AutoCAD son los más populares. De hecho, los instructores y las empresas organizan seminarios y tutoriales durante todo el año. Este tipo de cursos son una excelente manera de aprender a usar el software rápidamente. Aprender AutoCAD es una excelente manera de aprender a usar otros paquetes

CAD también. La mayoría de los programas CAD también pueden usar AutoCAD, y si conoce uno, puede usar el programa con diferentes paquetes CAD. ¿Cuándo será la próxima vez que puedas usar esta técnica de AutoCAD? Obtenga más información sobre el dibujo de AutoCAD y el dibujo técnico a través de este video instructivo de Autodesk Engineering. Aquí está el vídeo:

Cómo usar AutoCAD Los métodos de aprendizaje de AutoCAD son la mejor manera de dominar el uso de este software. La forma más fácil de aprender AutoCAD es usar una guía. Las guías de AutoCAD son videos tutoriales interactivos que le enseñarán cómo usar el software utilizando técnicas de aprendizaje prácticas. Estas guías son ideales si es un principiante y lo pondrán en marcha rápidamente. Es importante comenzar despacio al aprender AutoCAD y seguir los tutoriales. Pueden ayudarlo a aprender cómo crear nuevos dibujos y cómo agregarles ciertos tipos de contenido. Una vez que haya realizado algunos proyectos pequeños, debe comenzar a comprender las funciones básicas del software. Pruebe diferentes tipos de pinceles, guías y lápices. Como alguien que ha estado trabajando profesionalmente en software durante algunos años, aprender a usar AutoCAD fue pan comido. Sin embargo, aprender software nuevo en general es difícil, pero con un poco de paciencia y compromiso, aprender AutoCAD debería ser una tarea relativamente fácil. Independientemente del nivel de experiencia, los conceptos básicos suelen ser los mismos y AutoCAD es mucho menos confuso de lo que solía ser. Aprender AutoCAD podría resultar una gran inversión en su carrera. Puede ayudarlo a obtener una ventaja inicial en muchos otros campos de la ingeniería y la arquitectura.AutoCAD es una herramienta valiosa que lo ayudará a llevar una carrera más próspera y exitosa. Si está interesado en aprender AutoCAD, es importante comprender lo que puede hacer y cómo puede usarlo.